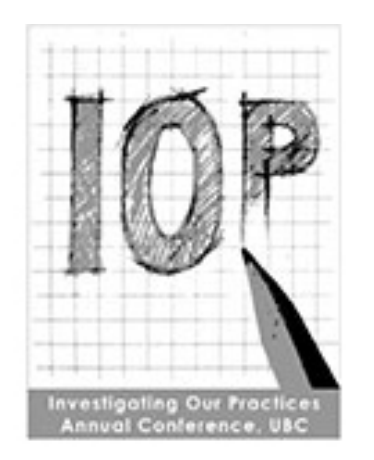

# Flipping Squared: Discussion Based Teaching and Flipped Classroom

Max Sterelyukhin @msterely Heather Mosher @MsHeatherMosher Dr. Jamie Mulholland @ZmodpZ

#### What is Harkness Teaching?

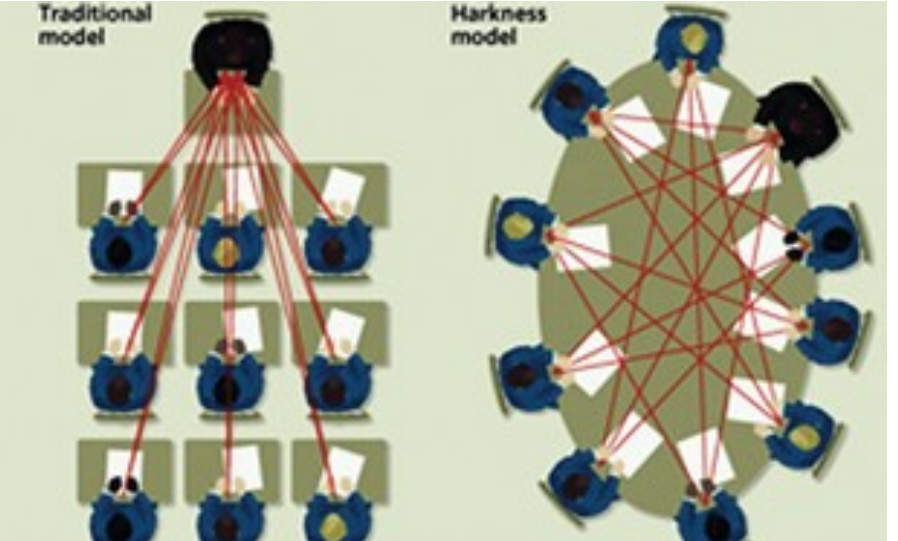

http://www.jpost.com/HttpHandlers/ShowImage.ashx?ID=149840

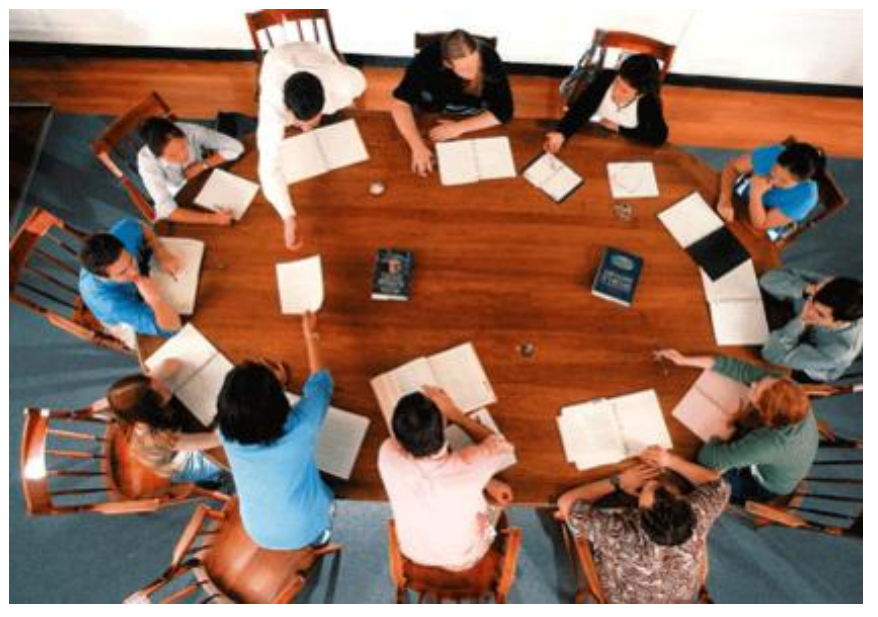

https://www.exeter.edu/media/content/ harkness Flash harkness3 rdax 422x294 75.jpg

- Developed and implemented at Phillips Exeter Academy, New Hampshire, USA
	- Edward Harkness's gift: "What I have in mind is a classroom where students could sit around a table with a teacher who would talk with them and instruct them by a sort of tutorial or conference method, where each student would feel encouraged to speak up. This would be a real revolution in methods."

#### Our Initiative: A Short Glance

https://www.youtube.com/watch?v=ZUZOlwJ2TqA

# What is Flipping the Classroom?

- In terms of Bloom's revised taxonomy (2001), this means that students are doing the lower levels of cognitive work (gaining knowledge and comprehension) outside of class, and focusing on the higher forms of cognitive work (application, analysis, synthesis, and/or evaluation) in class, where they have the support of their peers and instructor. This model contrasts from the traditional model in which "first exposure" occurs via lecture in class, with students assimilating knowledge through homework; thus the term "flipped classroom."
	- http://cft.vanderbilt.edu/guides-sub-pages/flippingthe-classroom/

## Creating Videos and Integrating into the Classroom Discussion

- The videos provide the opportunity for the students to gain exposure to the topics prior to the class.
- How I create videos for my students: Tablet with OneNote (or laptop with USB writing pad). Screencast-o-matic (http://www.screencast-o-matic.com/) and save as a MP4. Post to my school's LMS via my YouTube Channel.

#### • Suggestions:

To ensure students have watched the videos, include questions that will be discussed at the next class, in various locations in the video.

Record your own videos so students hear your voice and you maintain ownership of the content and direction for the next class.

## YouTube Playlist

• https://www.youtube.com/watch? v=mukkEfRLTeI&list=PLYFJ9RQgn1kHgJE0 kKK aqN8JDioF8Eja

## Classroom Flow

- Students come to class prepared to discuss the current topic. (If you included a question in the video, they are prepared to discuss this question first)
- Questions are brought to the table that students had from watching the video and from trying questions prior to class.
- Students work on questions on the whiteboards or tablets in small groups.
- Once questions are completed (not necessarily correct), the whole group is brought back to the table for a summative discussion to formalize the process, offer suggestions to questions that are incomplete and/or assist students who struggled.

### Video Lecture Demo

Video-lecture-demo.mp4 

## **Pre-class Questions**

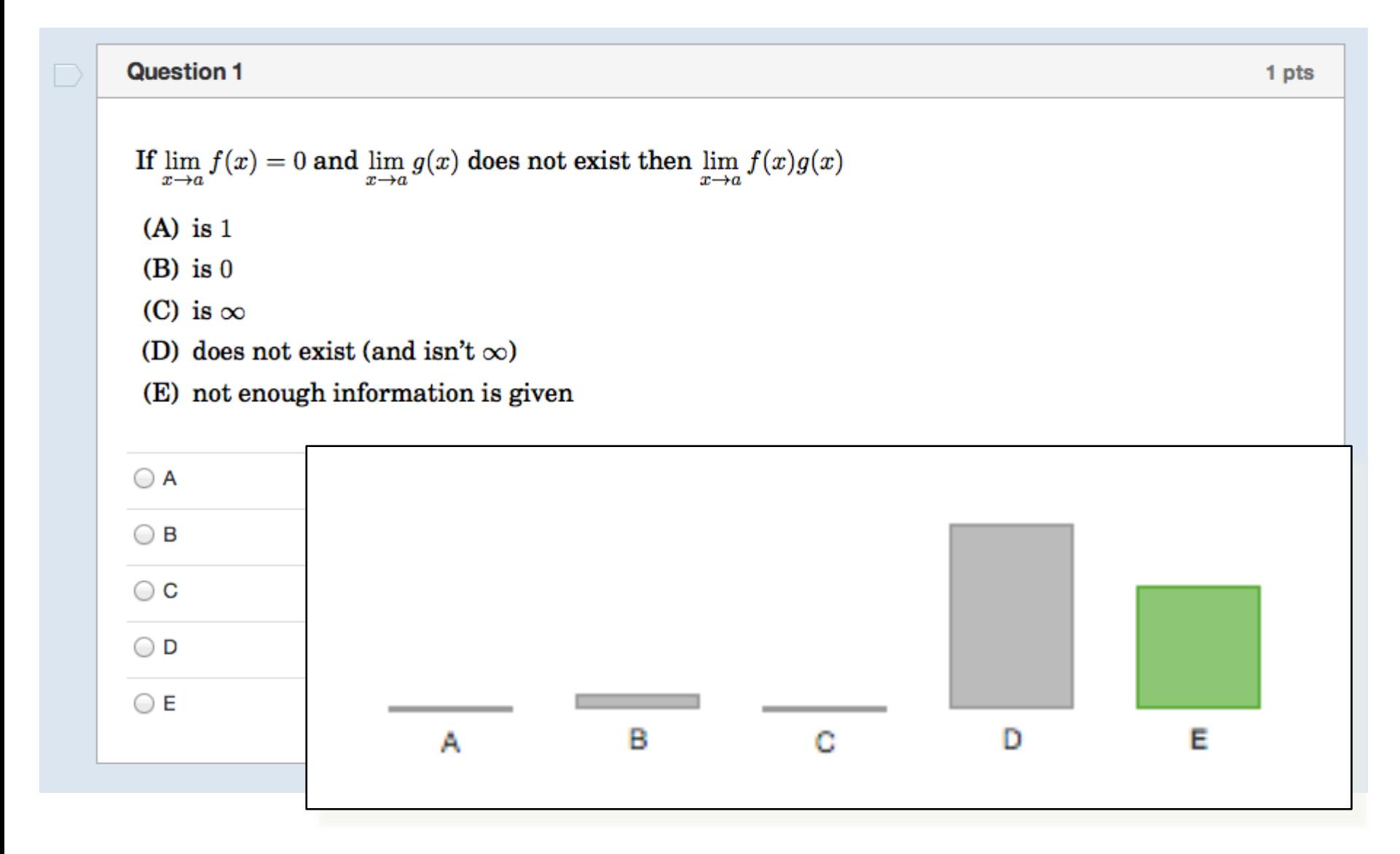

### Inside the Classroom

151-class-observation.mp4

## Inside the Classroom

A boat is drawn close to a dock by pulling in the rope at a constant rate. **True** or **False**. The closer the boat gets to the dock, the faster it is moving.

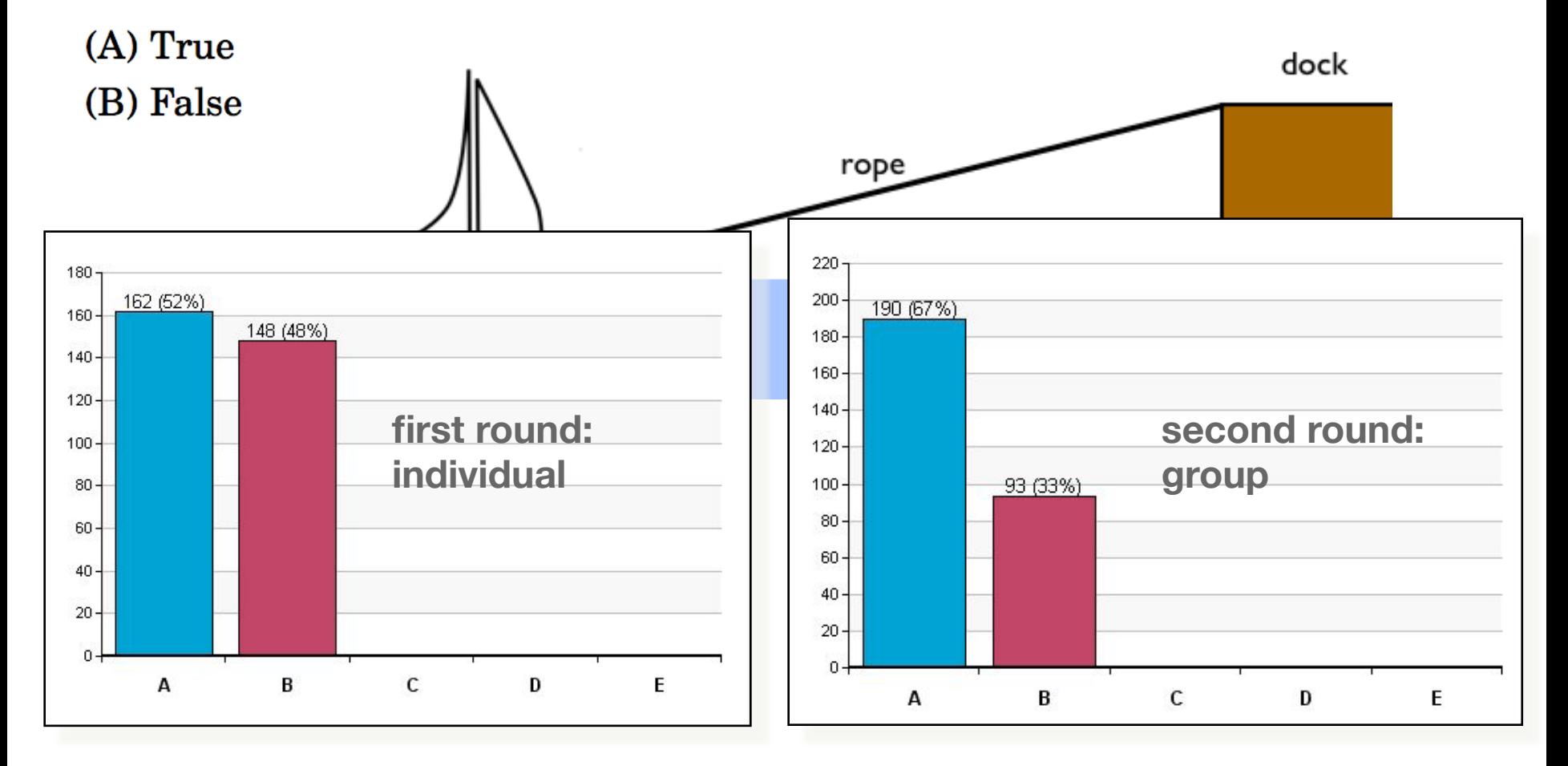

## Inside the Classroom

The derivative of  $f(x) = x|x|$  at  $x = 0$ 

 $(A)$  is 0.

(B) does not exist, because |x| is not differentiable at  $x = 0$ 

(C) does not exist, because f is defined piecewise

(D) does not exist, because the left and right hand limits do not agree.

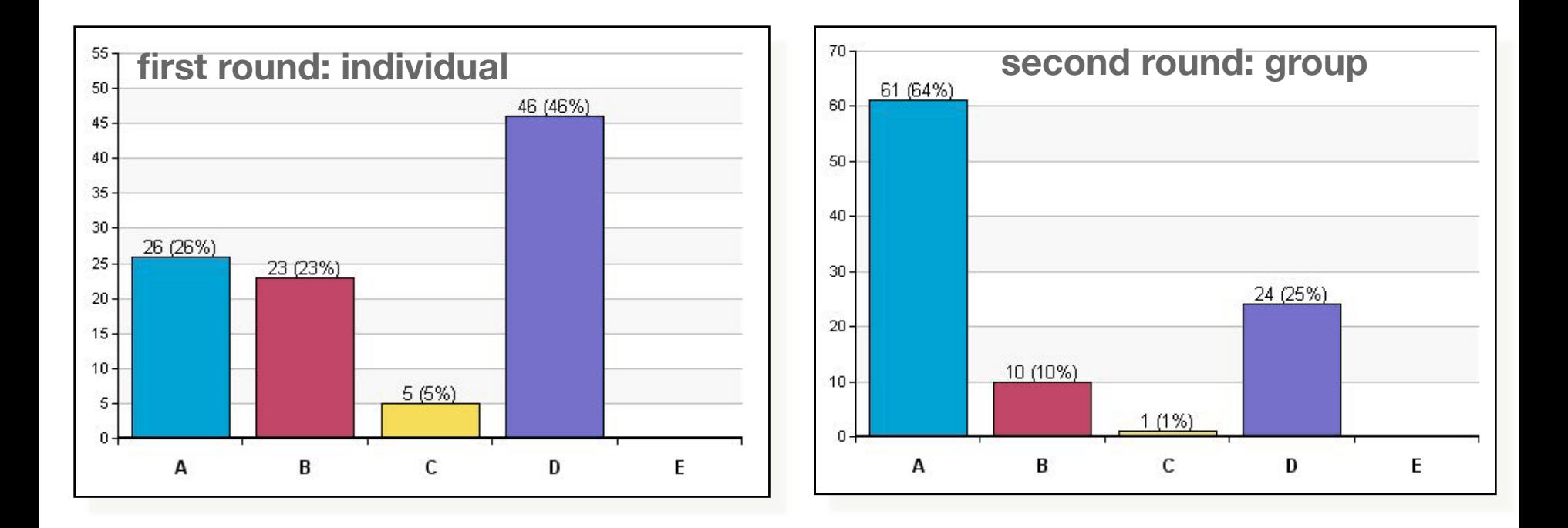

#### Contact Info

Max Sterelyukhin 

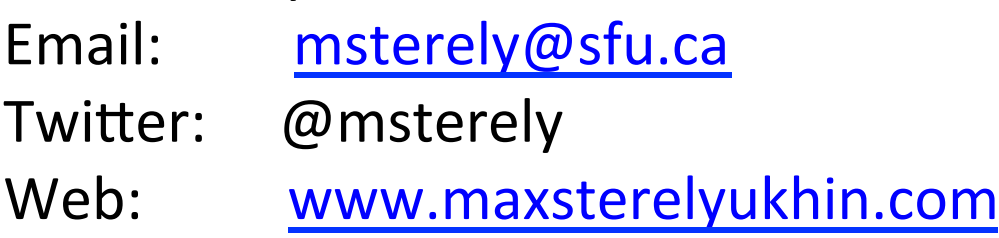

Heather Mosher Email: hmosher@southridge.bc.ca Twitter: @MsHeatherMosher

Dr. Jamie Mulholland Email: j\_mulholland@sfu.ca Twitter: @ZmodpZ Web: http://www.sfu.ca/~jtmulhol/